## 令和6年度(2024年度)

# 生徒募集要項

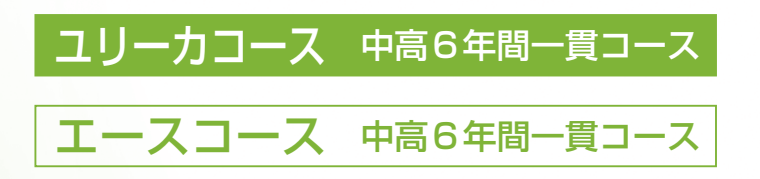

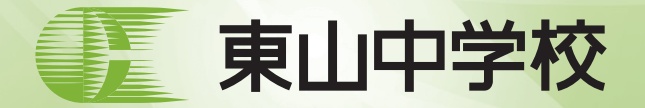

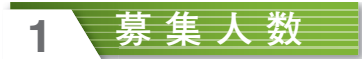

1学年男子 174名 (ユリーカコース 60名 エースコース 114名)

#### **入学試験日程2**

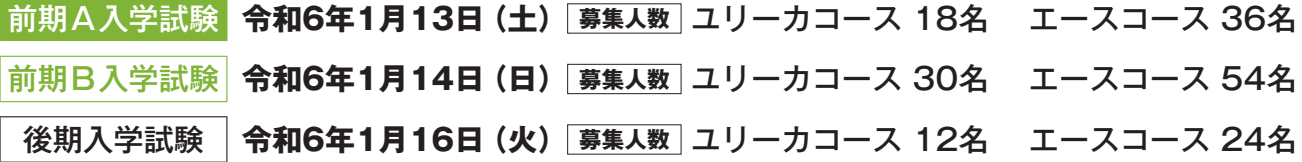

#### **格 出願資3**

令和6年3月小学校卒業見込みの男子

#### **出願について4**

- (1) 出願期間 令和5年12月11日 (月) 0時 ~ 令和6年1月4日 (木) 23時59分
- (2) 出願方法 本校ホームページより Web 出願

前期A・B入学試験、後期入学試験ともに、ユリーカコースに出願されて合格ラインに達しなかった場合は、エースコースで の合否判定をします。複数回受験では、同じ受験コースでの出願となります。

#### **入学検定料5**

○入学検定料は出願1回につき20,000円です。異なる日程の願書を**同時に出願されるとき**には、検定料が割引されます。 **1回出願 20,000円 2回同時出願 30,000円 3回同時出願 40,000円** ○納入された検定料は、事情の如何にかかわらず一切返却いたしません。 ○納入期間 前期A 前期B 後 期 令和5年12月11日 (月) ~ 令和6年1月4日 (木)

#### **入学試験について6**

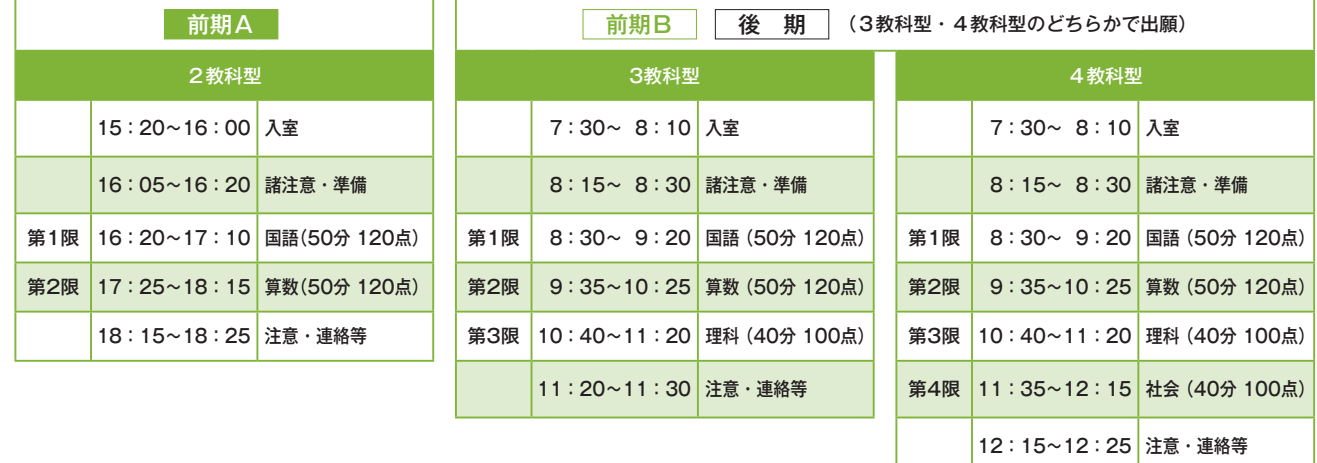

#### 入試得点の換算方法 (前期 B·後期)

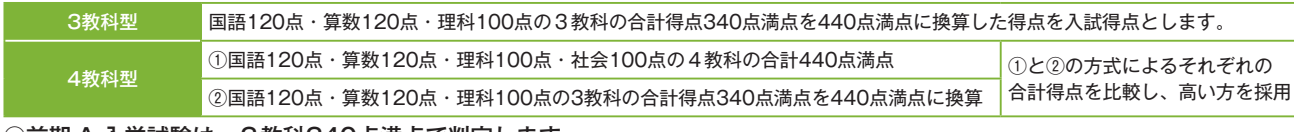

○前期 A 入学試験は、2教科240点満点で判定します。

#### **帰国生入試7**

- ●募 集 人 数: 若干名(「募集人数」に含む)
- ●出 願 方 法: Web 出願のみ 出願をお考えの方は11月末までに本校へご相談ください。
- ●提 出 書 類:海外生活証明書(保護者の属する機関の長が証明する書類、 またはこれに代わるもの) 令和6年1月4日 (木) 必着にて提出書類を本校入試係
- 。宛までご郵送ください ●出 願 資 格:原則として海外在住1年以上、かつ帰国後約2年以内

(受験日まで)の者 令和6年3月小学校卒業見込みの男子

- ●試験科目と選考方法: (1) 学力試験、作文、面接を総合して判定します。
	- (2) 出願時に、帰国生入試を選択してください。
	- (3) 筆記試験は、ユリーカコース・エースコース共通問題です。

**●入試日程、出願期間、合格発表日時方法、手続き締切日、受験料・手続き時納入金について、すべて前期 B 入学試験と共通です。** 

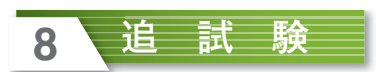

入学試験当日、感染症などやむを得ない理由で欠席した際、本校が認めた場合に限り、**令和6年1月21日(日)** に追試験を実施します。追試験は本試験と同じ時間配分で行い、出願されたコース・教科型での受験とします。

※事前にメールにて詳細をお知らせしますので必ずご確認ください。 ※受験に関しての注意

- (1) 受験票を必ず持参してください。忘れた場合は、本校教職員に申し出てください。
- (2) 第1限開始後25分以上遅刻した場合は受験できません。
- (3) 体調が悪い場合は事前に本校教職員に申し出てください。別教室での受験を考慮します。
- (4) 試験当日は、休憩時間も含め、本校教職員の注意・指導に従ってください。
- (5) 試験会場に持ち込む時計・筆記用具などは、公式・法則・計算機能・翻訳機能・通信機能などが付いていないものに限ります。 試験会場に持ち込む時計は、腕時計のみとします。
- (6) 携帯電話・スマートフォンは、校内では電源を切ってカバンの中に入れてください。時計のアラームも鳴らないようにし てください。音や振動が出ないように設定できない場合は試験会場に持ち込めません。
- (7) 付き添いの保護者には控え室を用意しています。
- (8) 公共交通機関をご利用ください。近隣の迷惑となりますので、車での送迎はご遠慮ください。

〔感染症に関して〕

マスク着用は個人の判断が基本となります。手洗い・うがいなど感染防止対策にご協力ください。

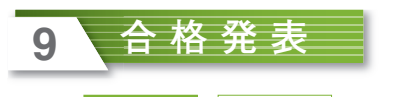

**n前期A 前期B 入学試験** 

**令和6年1月15日(月) 14時~1月16日(火) 15時** 

(専用サイトのみで発表 Web (入学試験 期 後

#### **令和6年1月17日(水) 14時~1月18日(木) 15時**

※上記の期間以外は確認できません。 ※電話でのお問い合わせには一切お答えできません。

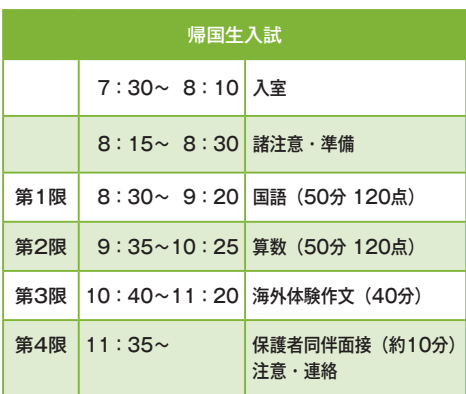

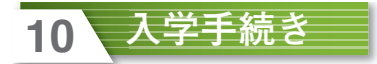

(1) 入学金の納入 入学金 / 120,000円 (前年度実績) ※Web専用サイトより納入してください。 納入期限までに手続きが完了していない場合は、入学意思のないものとして取り扱います。 ※納入された入学金は、事情の如何にかかわらず一切返却いたしません。 ※前期A·前期Bで納入された入学金は、後期の手続きにも有効です。 **n前期A 前期B 入学試験合格者** 令和6年1月16日 (火) 15時までに納入 | 令和6年1月18日 (木) 15時までに納入 | 後 期 入学試験合格者 ※入学金を納入された方のみに第1回納入金の納入方法をお知らせします。 (2) 第1回納入金の納入 第1回納入金 /401,300円 (前年度実績) 期限内に第1回納入金を Web 専用サイトまたは所定の振込用紙で納入してください。 納入期限までに手続きが完了していない場合は、入学意思のないものとして取り扱います。

**■ 前期B | 後 期 | 入学試験合格者** 

令和6年1月23日 (火) ~ 2月5日 (月) **までに納入** 

### **入学者説明会)3(**

#### **令和6年2月17日 (土) 15時~** 会 場 本校 講堂

入学手続きを完了したうえで、入学予定者は保護者と一緒に必ず出席してください。 欠席の場合、入学を取り消すことがあります。 詳細については、合格発表時にお知らせする『入学手続きなどに関するお知らせ』をご覧ください。

#### **学費・諸費用(前年度実績) 11**

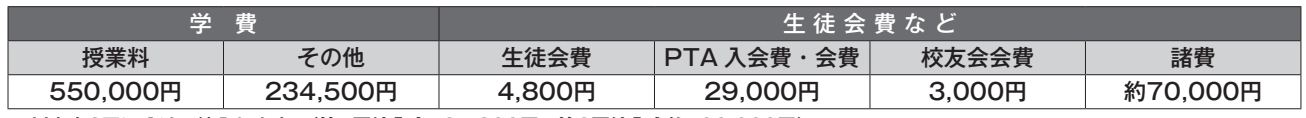

※以上を2回に分けて納入します。(第1回納入金401,300円 第2回納入金約490,000円)

※令和6年度納入金などは、合格発表時にお知らせします。

※上記以外に ICT 機器活用費 (Chromebook™ 代金含む)として3年間で約120,000円かかります。Chromebook は Google LCC の商標です。

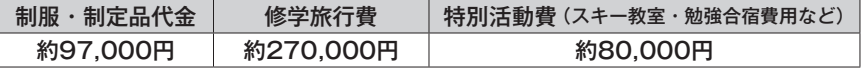

#### **入試スケジュール12**

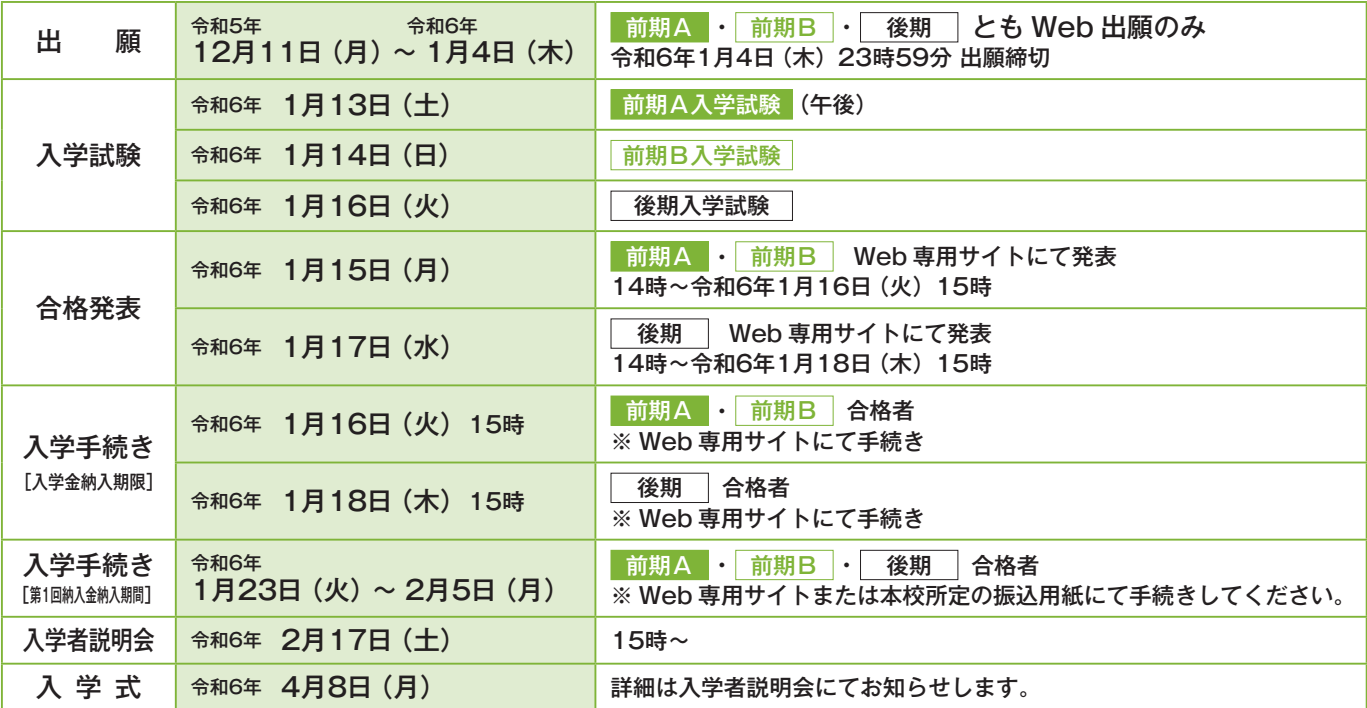

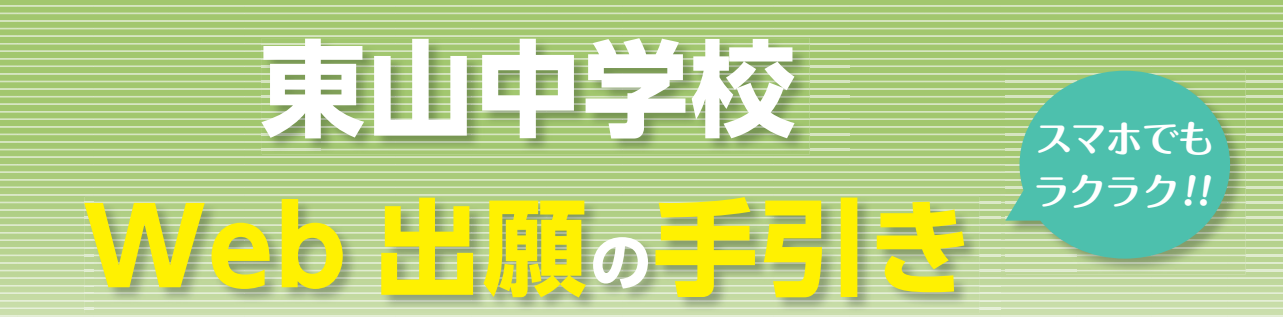

## いつでもどこでも、インターネットで手間なく便利に!!

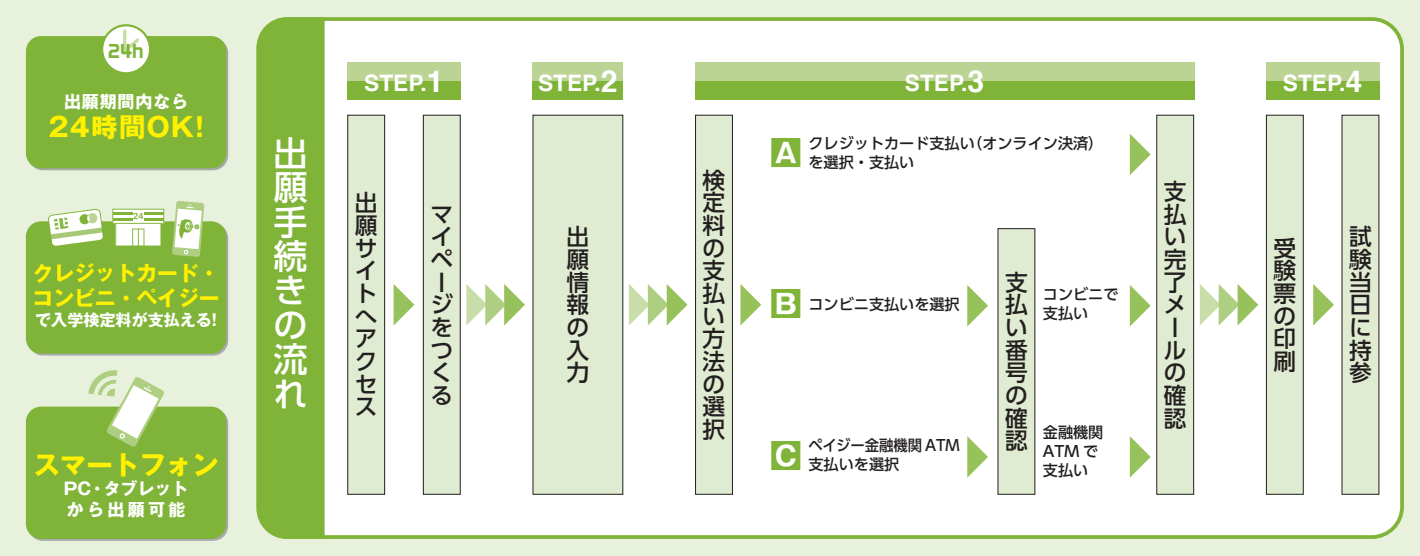

■ご家庭にインターネット環境がない場合は本校にご相談ください。 ■出願期間が近づきましたら (11月下旬予定)、本校ホームページに Web 出願サイトへのバナーを設置します。

## **1「東山中学校 Web 出願の手引き**

「東山中学校 Web 出願の手引き」

本校への Web 出願はこちらを参照してください。 https://mirai-compass.net/usr/kyhgsymj/netEntry/appGuide.jsf

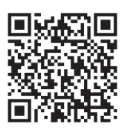

## 2「Web 出願について」

「Web 出願について」

Web出願手続きの詳細はこちらを参照してください。 https://www.mirai-compass.jp.net/nygk/

## 6「受験票印刷について」

## 「受験票印刷について」

。コンビニエンスストアでの印刷手順等はこちらを参照してください https://www.mirai-compass.jp.net/print\_guide/

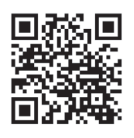

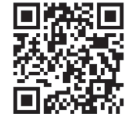

## スマートフォン・タブレットから「申込内容確認書」または「受験票」を印刷する方法

## **1 家庭用プリンタで印刷する**

Wi-Fi 接続や通信でのデータ送信が可能の場合、お持ちのプリンタで印刷できます。 設定方法については、プリンタの取扱説明書をご確認ください。

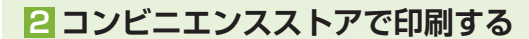

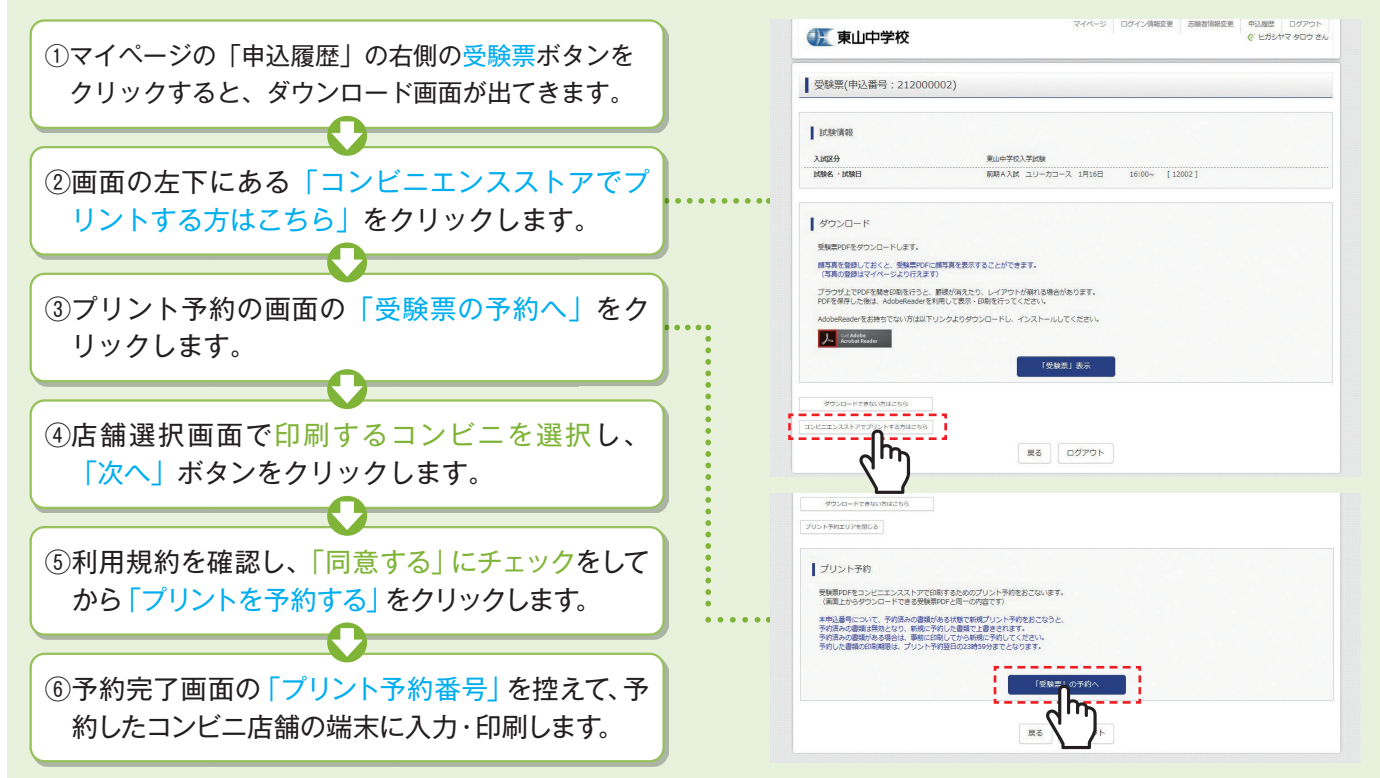

## **検定料のお支払方法について**

## **[A]クレジットカードによるオンライン決済 (決済手数料が必要です)**

クレジットカード番号など必要な情報を入力し、決済を完了させます。 クレジットカードによるオンライン決済にて、24時間、検定料のお支払いが可能です。

#### **Bコンビニでのお支払い (支払手数料が必要です)**

出願登録後、払込票を印刷し(番号を控えるだけも可)、選択したコンビニレジにてお支払いを 済ませてください。お支払い後に受け取る「お客様控え」はご自身で保管してください。 右記のコンビニにて、24時間、検定料のお支払いが可能です。

#### (支払手数料が必要です(Cペイジー対応金融機関ATMでのお支払い

ペイジー対応金融機関ATMでお支払いができます (ペイジーマークが貼ってあるATMでご利用いただけます)。

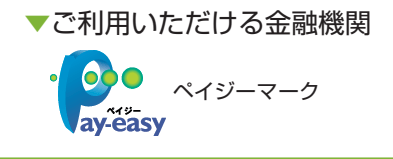

三菱UFJ銀行、みずほ銀行、りそな銀行、埼玉りそな銀行、三井住友銀行、ゆうちょ銀行、 千葉銀行、横浜銀行、関西みらい銀行、広島銀行、福岡銀行、親和銀行、東和銀行、熊本銀行、 京葉銀行、南都銀行、足利銀行、七十七銀行、群馬銀行

※システム・操作に関するお問合せは、出願サイトの「お問合せ先」のリンクからご確認ください。 ※入試内容に関するお問合せは、東山中学校 企画広報推進室へご連絡ください。

> 〒606-8445 京都市左京区永観堂町51 Tel. 075-771-9121(代) Fax. 075-771-7217 **ホームページで最新情報発信中! https://www.higashiyama.ed.jp/**

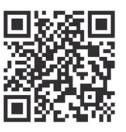

▼ご利用いただけるクレジットカード

**LAWSON** 

**OMI** 

 $\omega$ Diners Club

▼ご利用いただけるコンビニ

FamilyMart

**VISA** Mastercard **DCB RESERVE** 

東山中学 榛索